Project Performance and Consumer Outcomes Calculation Worksheet Project Component, Section F. Project Performance and Consumer Outcomes

#### **This worksheet does not need to be submitted with the Evaluation Instrument.**

#### **Instructions**

This worksheet should be used to calculate the responses to the 2015 Evaluation Instrument, Project Component (Section E. Project Performance and Consumer Outcomes). While the Alliance requires agencies to complete these calculations and enter the results into the Evaluation Instrument submission**, the Alliance will enter data from the 625 APR Report into a database that will automatically generate and verify the results for this section**. If there is a discrepancy between the Alliance result and the agency result, the Alliance result will be used.

Questions are separated by program type, with an additional section that must be completed by all projects. **To complete this worksheet, agencies should have the following prepared:**

- **(All Projects) HMIS Report B: 625 HUD CoC APR run from HMIS for the dates of January 1, 2014 to December 31, 2014, in Excel format.**
- **(IH, PH-Youth, PHwSS only) HMIS Report C: 625 HUD CoC APR run from HMIS for the dates of January 1, 2013 to December 31, 2013, in Excel format.**
- **A copy of the 2015 Evaluation Instrument Project Component and Instruction Manual.**
- **A calculator.**

The Alliance reserves the right to modify any of the calculations below during the Evaluation Instrument process only if it is discovered that one of the calculations below is incorrect or does not measure performance as originally intended when the question was written. If this occurs before the Evaluation Instrument due date, an updated worksheet will be sent via email to all providers. If it occurs after the Evaluation Instrument due date, providers will be notified via email and the calculations will be adjusted within the Alliance database.

Note that in the calculations, a solid line stands for "divide by." After completing the calculation, place the numeric result from the right-most column into the Project Component of the Evaluation Instrument, next to the corresponding question for Section E. Project Performance and Consumer Outcomes.

For questions about the calculations, please contact [CoCPrograms@allchicago.org](mailto:CoCPrograms@allchicago.org)

# **Interim Housing (IH) & Permanent Housing with Short Term Supports (PHwSS)**

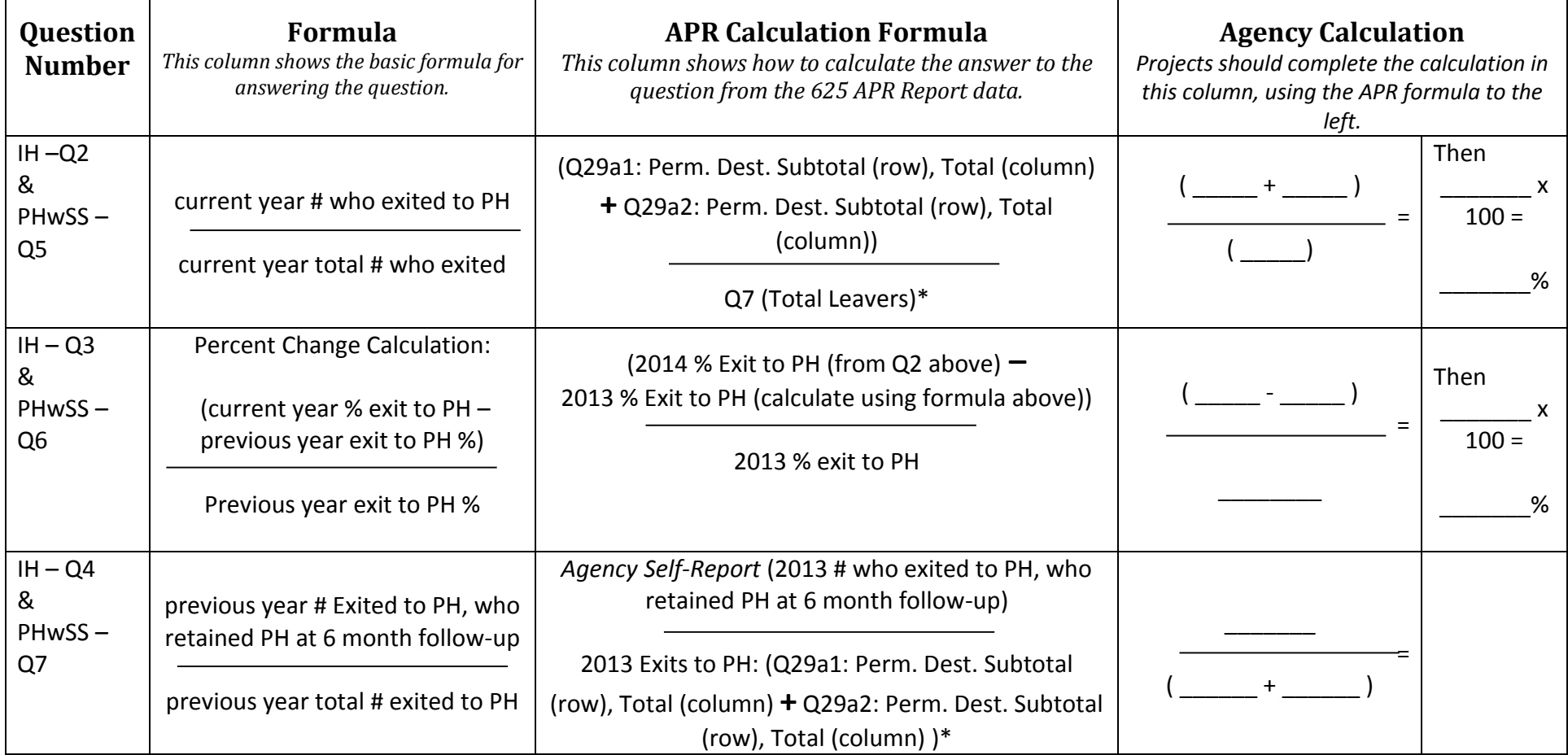

#### **Permanent Housing for Youth – Project Based**

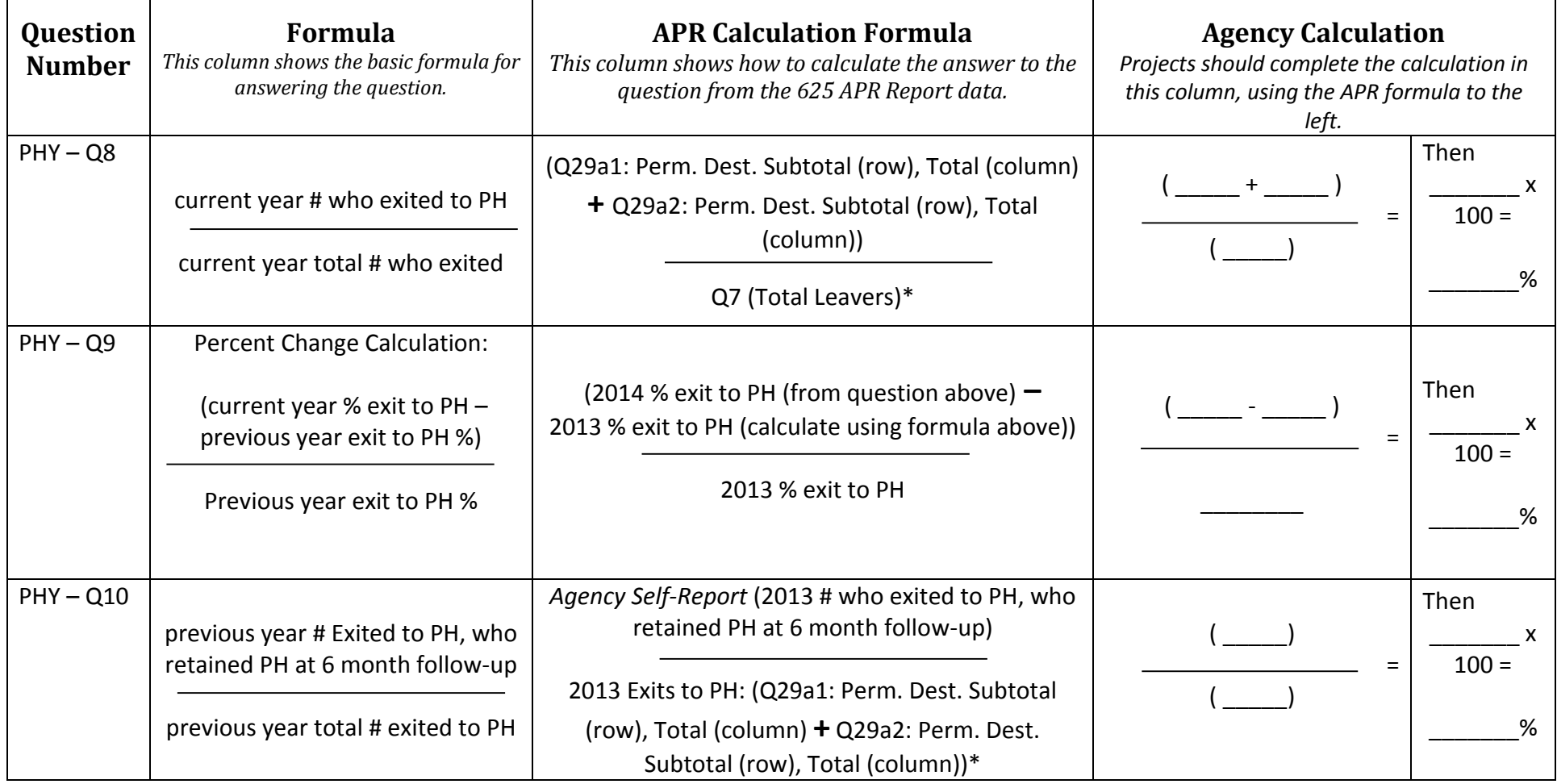

## **Permanent Supportive Housing & Safe Haven**

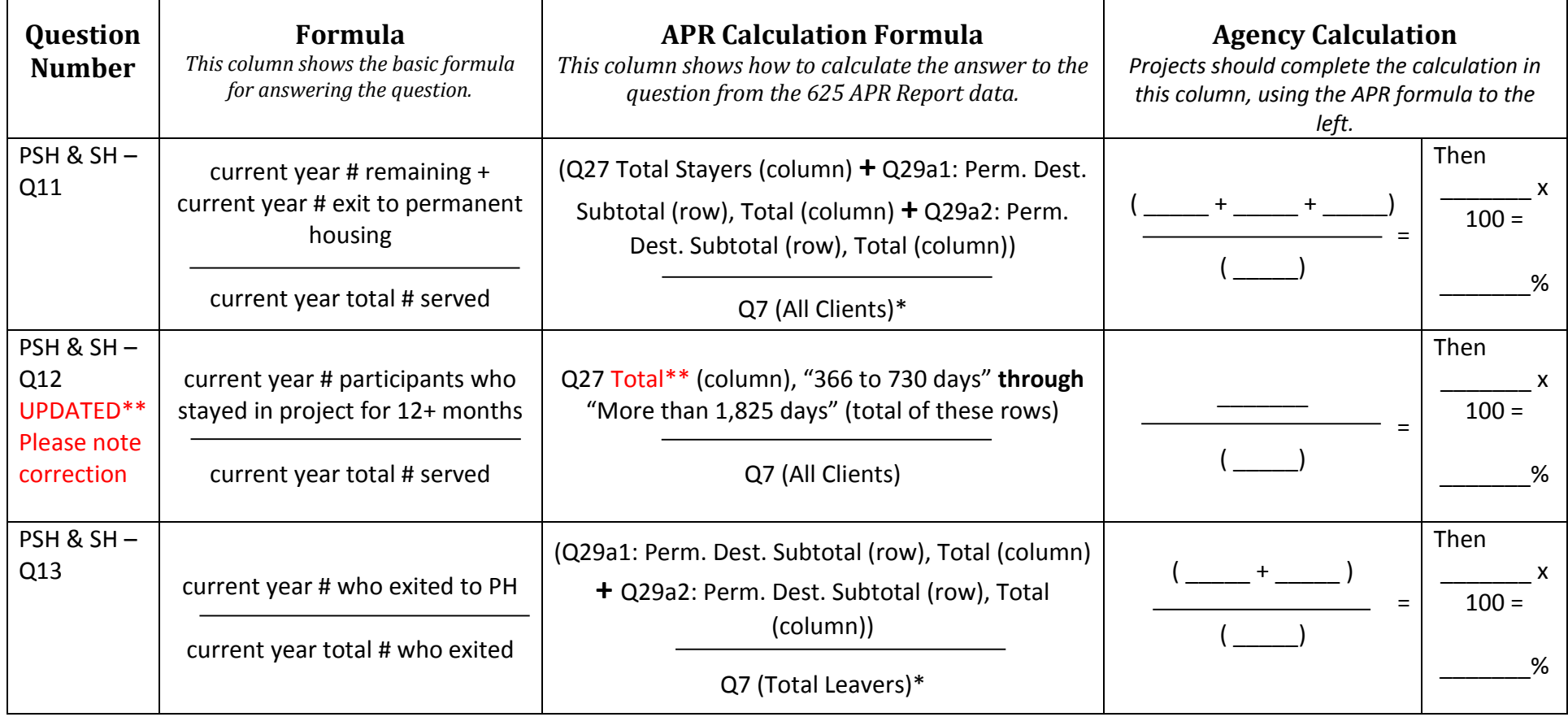

## **Supportive Service Only**

SSO projects will also need to complete the SSO Worksheet. A link to the worksheet can be found in the Evaluation Instrument Instruction Manual.

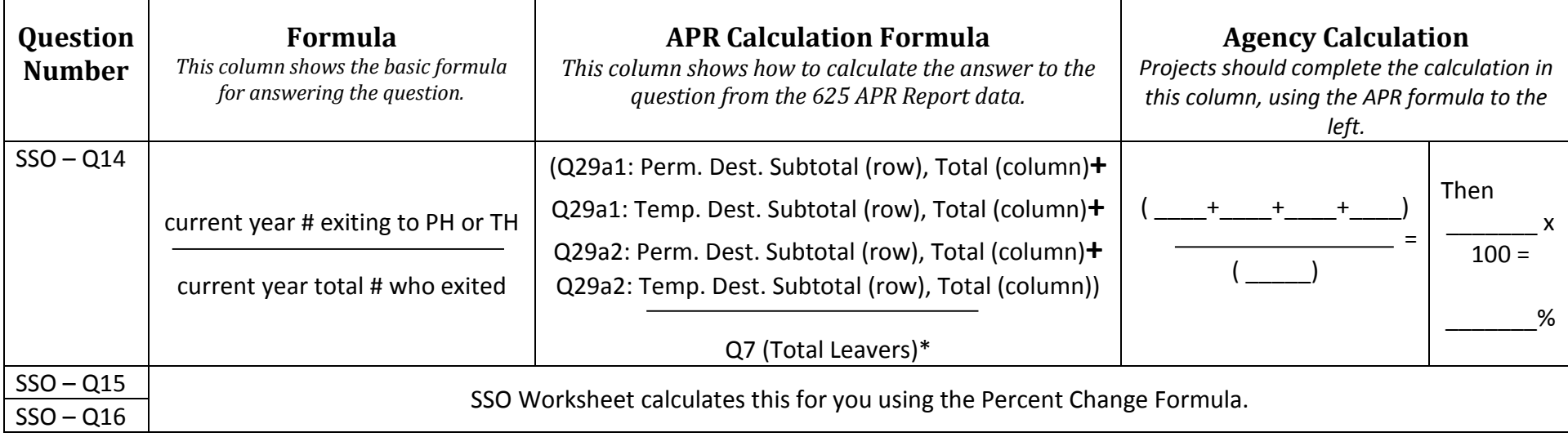

## Project Performance and Consumer Outcomes Calculation Worksheet Project Component, Section F. Project Performance and Consumer Outcomes

#### **All Project Types**

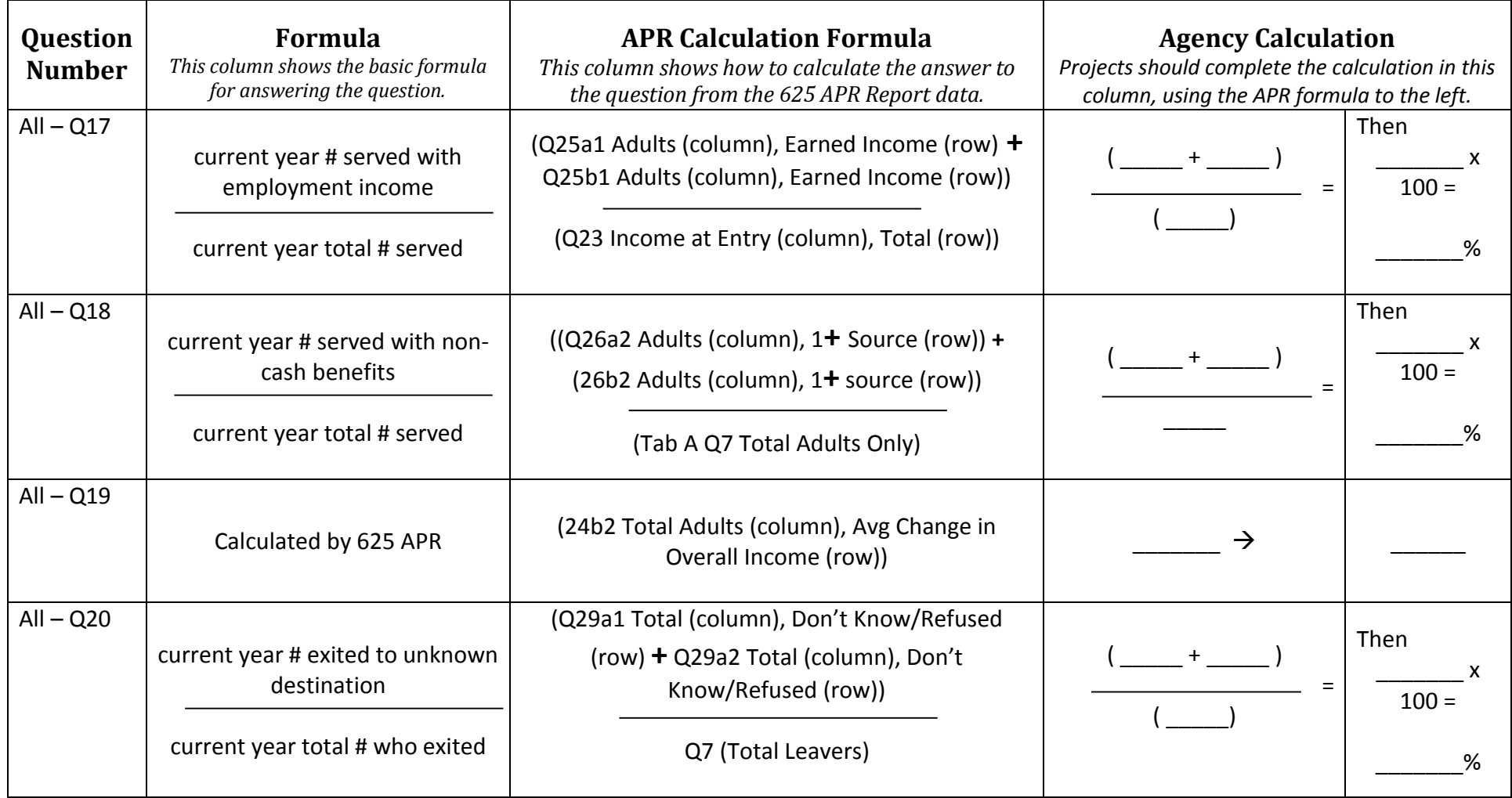